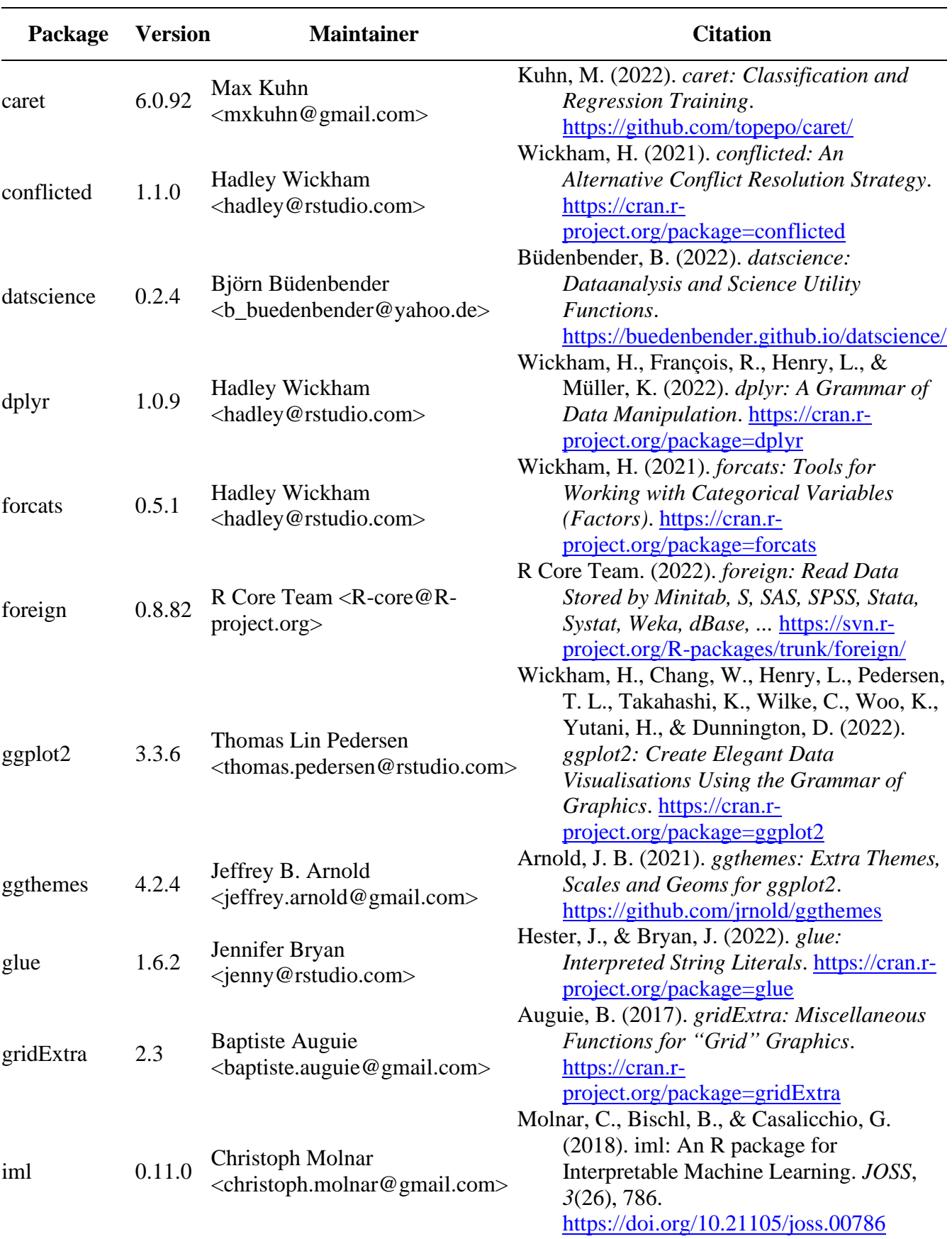

## **S1 Table. R-Packages for all analyses**

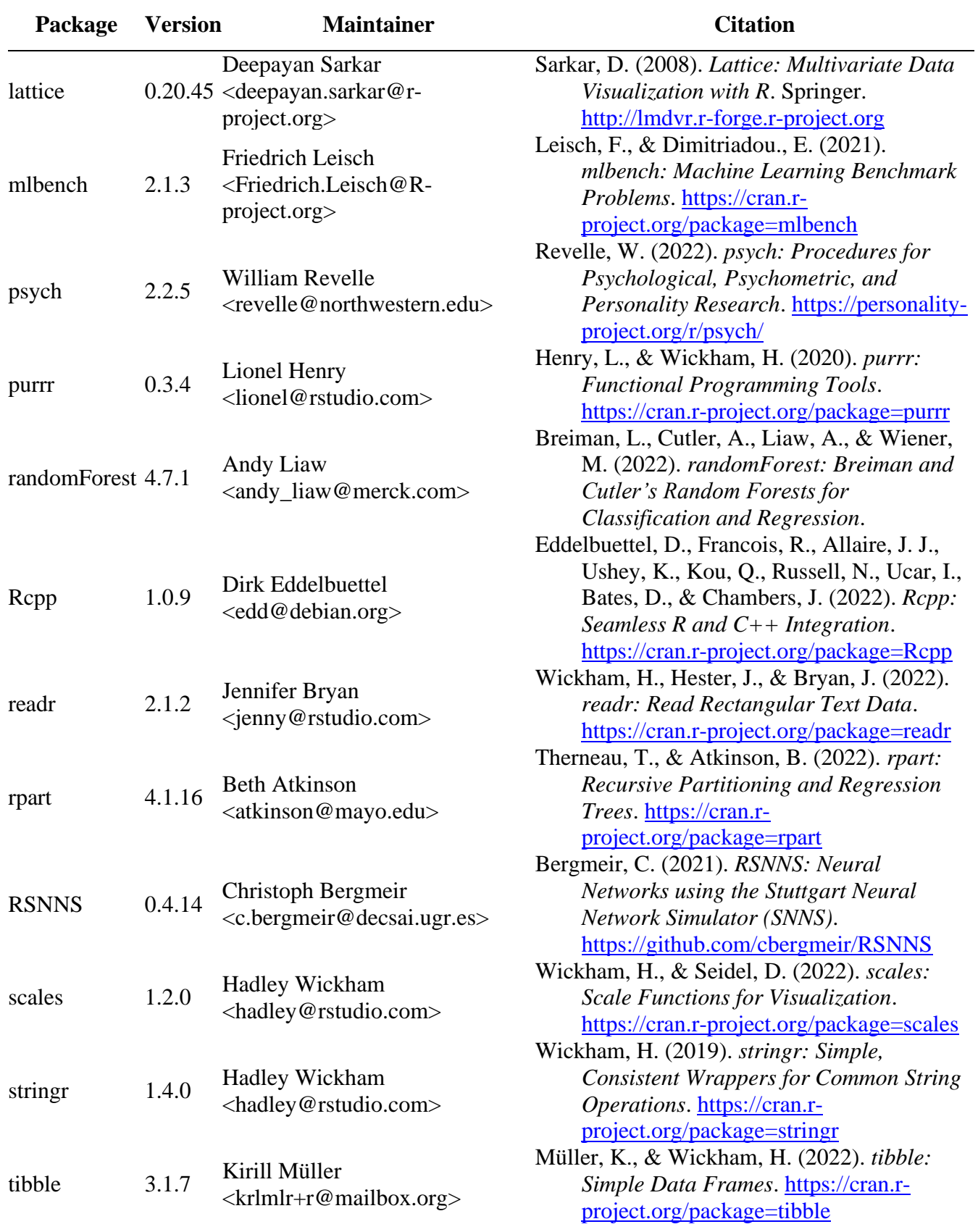

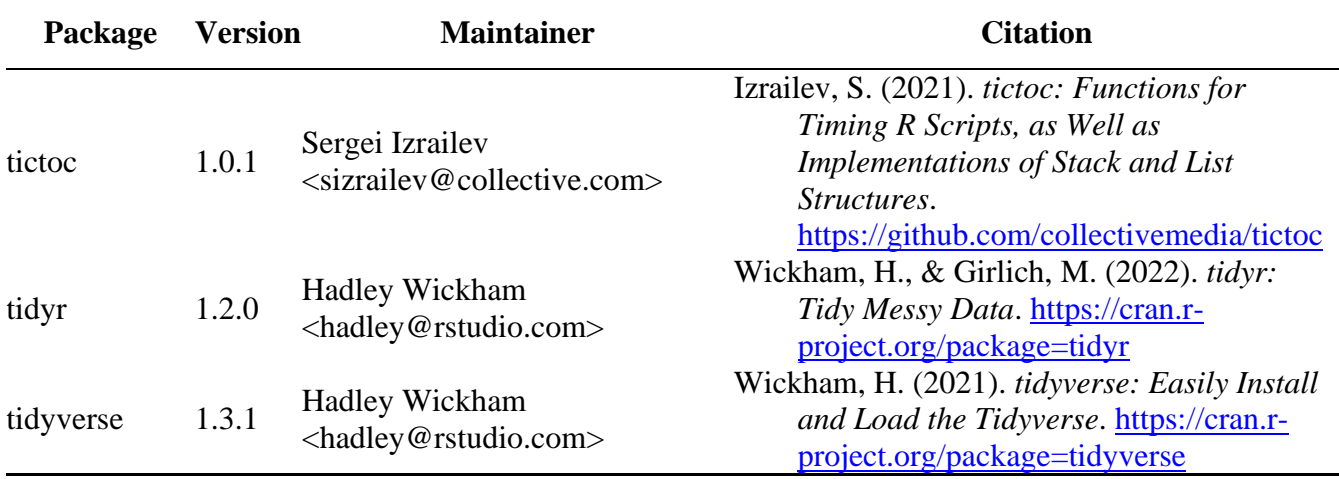